Приложение 2 к приказу Минприроды России от 16.09.2016 № 480

Форма

УТВЕРЖДАЮ: *Milch* 

Первый заместитель начальника Главного управления лесного хозяйства Омской области  $\lambda$ 

О.Н.Шарапова Дата 12.09.2011г

## Акт

# лесопатологического обследования № 136

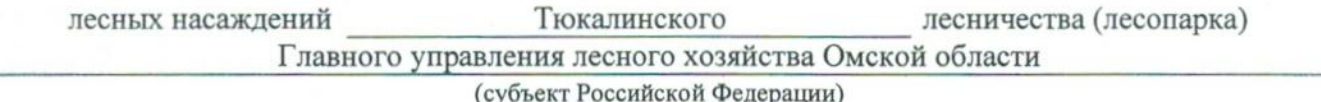

Способ лесопатологического обследования: 1. Визуальный

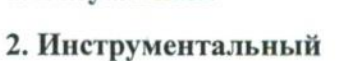

 $\sqrt{}$ 

### Место проведения

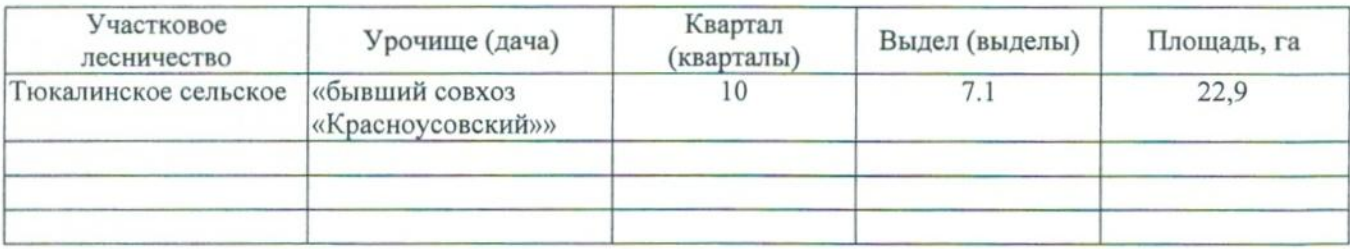

Лесопатологическое обследование проведено на общей площади 22,9 га.

### 2. Инструментальное обследование лесного участка.\*

2.1. Фактическая таксационная характеристика лесного насаждения соответствует  $(He)$ соответствует) (нужное подчеркнуть) таксационному описанию. Причины несоответствия: Лесоустройство 1985

Ведомость лесных участков с выявленными несоответствиями таксационным описаниям приведена в приложении 1 к Акту.

 $\overline{\mathsf{v}}$ 

# 2.2. Состояние насаждений: с нарушенной устойчивостью

с утраченной устойчивостью

### причины повреждения:

812 Переувлажнение почвы под воздействием почвенно-климатических факторов

## Заселено (отработано) стволовыми вредителями:

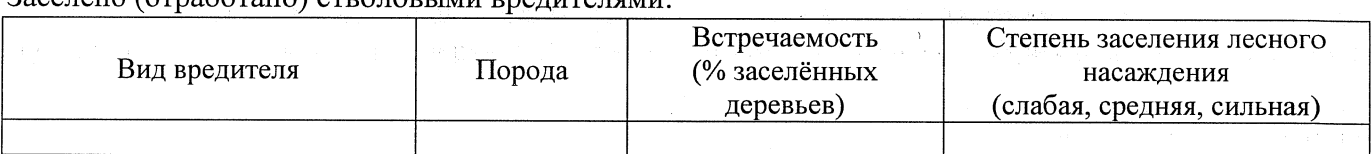

### Повреждено огнём:

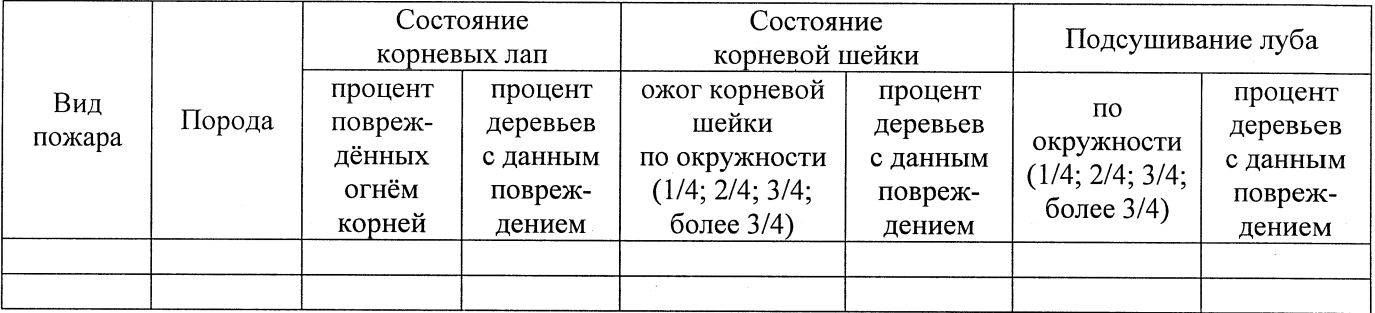

### Поражено болезнями:

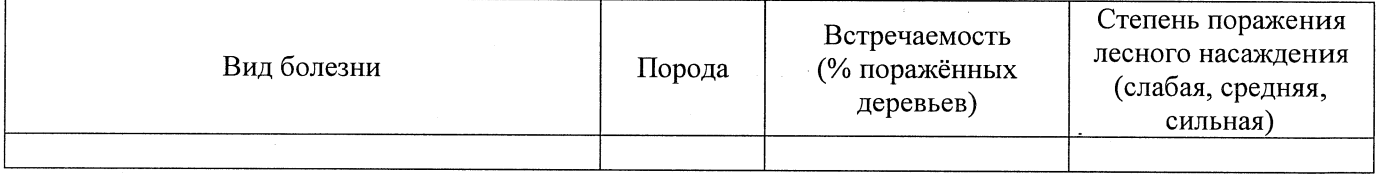

2.3. Выборке подлежит 100 % деревьев,

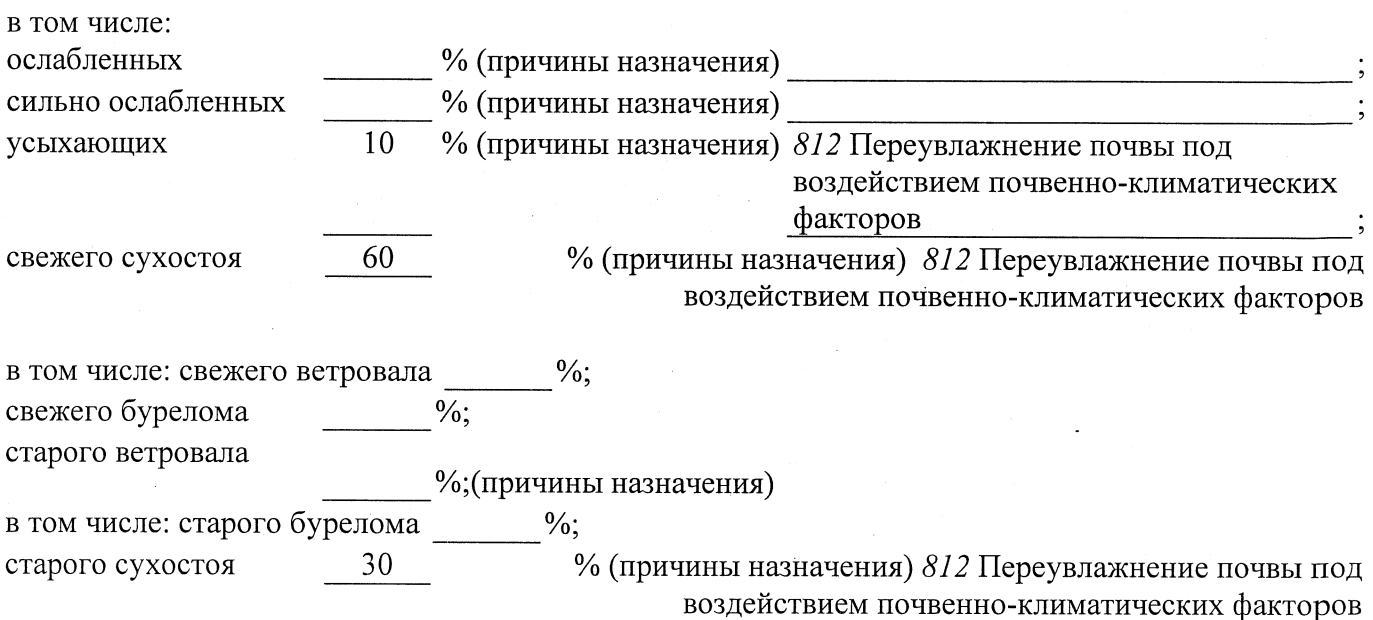

2.4. Полнота лесного насаждения после уборки деревьев, подлежащих рубке, составит  $0.0$ Критическая полнота для данной категории лесных насаждений составляет

 $0,3$ 

## ЗАКЛЮЧЕНИЕ

С целью предотвращения негативных процессов или снижения ущерба от их воздействия назначено:

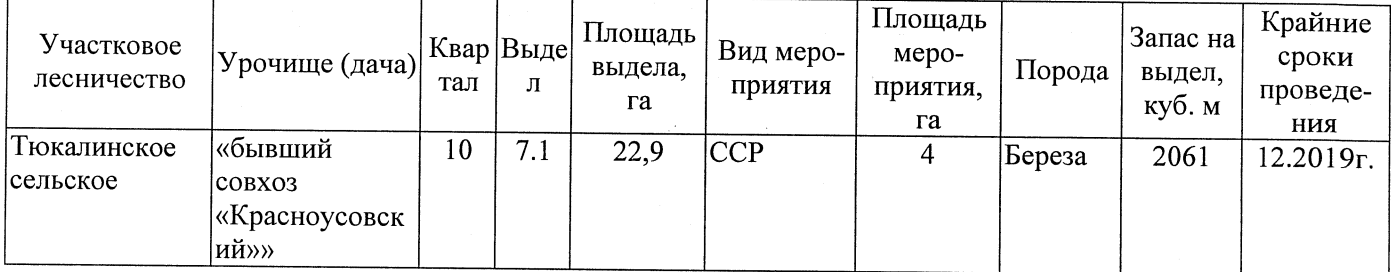

Ведомость перечета деревьев, назначенных в рубку, и абрис лесного участка прилагаются (приложение 2 и 3 к Акту).

Меры по обеспечению возобновления:

Естественное заращивание

Мероприятия, необходимые для предупреждения повреждения или поражения смежных насаждений: Мониторинг смежных насаждений

Сведения для расчёта степени повреждения: год образования старого сухостоя 2015  $\cdot$ 

основная причина повреждения древесины 812 Переувлажнение почвы под воздействием почвенно-климатических факторов

Дата проведения обследований 07.09.2017

Исполнитель работ по проведению лесопатологического обследования: Заместитель директора САУ «Тюкалинский лесхоз»

Роева Н.И.  $\Phi$ .*M.O.* Подпись

\* Раздел включается в акт в случае проведения лесопатологического обследования инструментальным способом.